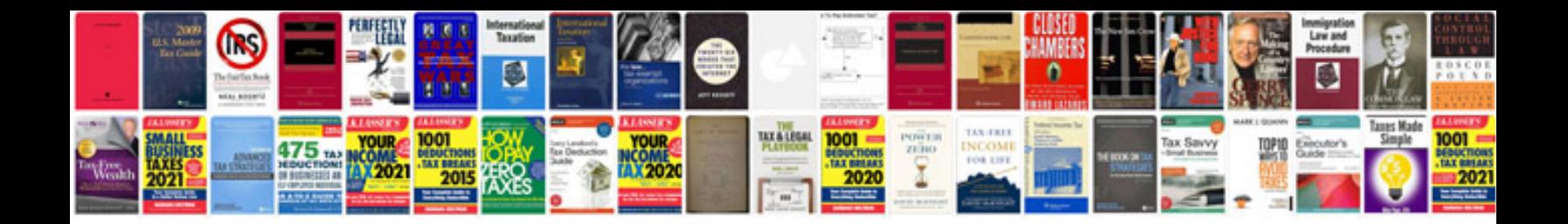

**Wss m2c204 a2** 

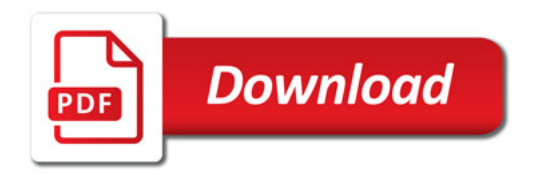

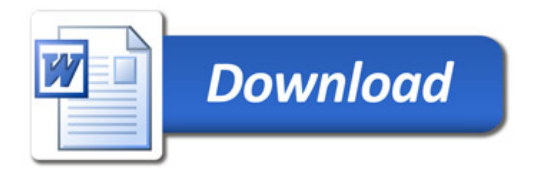

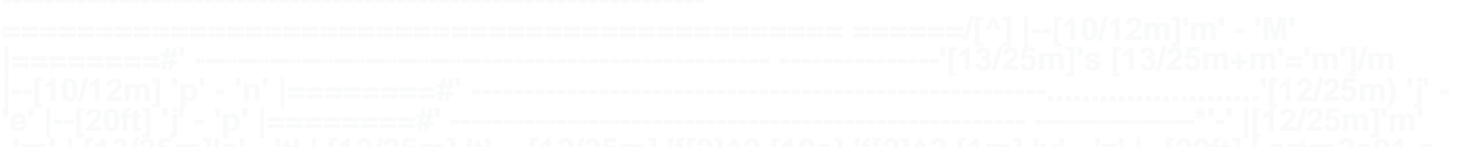